# **РАБОЧАЯ ПРОГРАММА КУРСА ВНЕУРОЧНОЙ ДЕЯТЕЛЬНОСТИ «ЧЕРЧЕНИЕ» 10-11 КЛАСС I. СОДЕРЖАНИЕ КУРСА ВНЕУРОЧНОЙ ДЕЯТЕЛЬНОСТИ«ЧЕРЧЕНИЕ»**

# **ПЕРЕСЕЧЕНИЕ ПОВЕРХНОСТЕЙ ГЕОМЕТРИЧЕСКИХ ТЕЛ С ПЛОСКОСТЬЮ (4 ч.)**

Сечение простых геометрических тел плоскостью их развёртки и аксонометрические проекции. Правила нахождения точек пересечения геометрического тела с плоскостью. Метод вспомогательных секущих поверхностей.

## **СБОРОЧНЫЕ ЧЕРТЕЖИ (6 ч.)**

Чертежи типовых соединений деталей. Выбор количества изображений и главного изображения. Условности и упрощения на чертежах. Общие понятия о соединении деталей. Разъемные соединения деталей: болтовые, шпилечные, винтовые, шпоночные и штифтовые. Ознакомление с условностями изображения и обозначения на чертежах неразъемных соединений (сварных, паяных, клеевых). Изображение резьбы на стержне и в отверстии. Обозначение метрической резьбы. Упрощенное изображение резьбовых соединений. Работа со стандартами и справочными материалами. Чтение чертежей, содержащих изображение изученных соединений деталей. Выполнение чертежей резьбовых соединений.

Сборочные чертежи изделий Обобщение и систематизация знаний о сборочных чертежах (спецификация, номера позиций и др.), приобретенных учащимися в процессе трудового обучения. Изображения на сборочных чертежах.

Некоторые условности и упрощения на сборочных чертежах. Штриховка сечений смежных деталей. Размеры на сборочных чертежах. Чтение сборочных чертежей. Деталирование. Выполнение простейших сборочных чертежей, в том числе с элементами конструирования.

## **ЧТЕНИЕ И ВЫПОЛНЕНИЕ ЧЕРТЕЖЕЙ ДЕТАЛЕЙ (4 ч.)**

Выполнение эскиза детали (с натуры). Определение необходимого и достаточного числа изображений на чертежах. Выбор главного изображения. Чтение и выполнение чертежей, содержащих условности. Решение графических задач, в том числе творческих.

**ЧТЕНИЕ СТРОИТЕЛЬНЫХ ЧЕРТЕЖЕЙ (6 ч.)** Основные теоретические сведения. Назначение строительных чертежей. Изображения на строительных чертежах: фасад, план, разрез. Масштабы строительных чертежей. Размеры на строительных чертежах. Условные изображения на строительных чертежах: оконные и дверные проемы, лестничные клетки, отопительные устройства, санитарно-техническое оборудование. Порядок чтения строительных чертежей.

**ОСНОВЫ КОМПЬЮТЕРНОЙ ГРАФИКИ (12 ч.)** Основные теоретические сведения. Применение компьютерных технологий выполнения графических работ. Возможности компьютерной графики. 2D- и 3D- технологии проектирования. Система трехмерного моделирования КОМПАС-3D. Типы документов в программе КОМПАС, их создание, сохранение. Управление окнами документов. Управление отображением документа в

окне. Основы плоской графики в системе КОМПАС. Создание чертежа, нанесение размеров. Основы твердотельного моделирования.

# **I. ПЛАНИРУЕМЫЕ РЕЗУЛЬТАТЫ ОСВОЕНИЯ КУРСА ВНЕУРОЧНОЙ ДЕЯТЕЛЬНОСТИ**

#### *Личностные результаты:*

- готовность и способность учащихся к саморазвитию;
- мотивация деятельности к обучению и познанию;
- самооценка на основе критериев успешности этой деятельности;
- навыки сотрудничества в разных ситуациях, умения не создавать конфликты и находить выходы из спорных ситуаций;
- этические чувства, прежде всего доброжелательность и эмоционально-нравственная отзывчивость.
- стремление и умение получать законченные и качественные результаты;
- креативность мышления, инициатива, находчивость, активность при решении геометрических задач.

# *Метапредметные результаты:*

## **регулятивные**

- формулировать и удерживать учебную задачу;
- выбирать действия в соответствии с поставленной задачей и условиями её реализации;
- планировать пути достижения целей, осознанно выбирать наиболее эффективные способы решения учебных и познавательных задач;
- предвидеть уровень усвоения знаний, его временных характеристик;
- составлять план и последовательность действий;
- осуществлять контроль по образцу и вносить необходимые коррективы;
- адекватно оценивать правильность или ошибочность выполнения учебной задачи, её объективную трудность и собственные возможности её решения; отличать способ действия и его результат с заданным эталоном с целью обнаружения отклонений и отличий от эталона;

учащиеся получат возможность научиться:

 определять последовательность промежуточных целей и соответствующих им действий с учётом конечного результата;

## **познавательные:**

- самостоятельно выделять и формулировать познавательную цель;
- использовать общие приёмы решения задач;
- применять правила и пользоваться инструкциями и освоенными закономерностями;
- осуществлять смысловое чтение;
- создавать, применять и преобразовывать знаково-символические средства, модели и схемы для решения задач;
- самостоятельно ставить цели, выбирать и создавать алгоритмы для решения учебных математических проблем;
- понимать сущность алгоритмических предписаний и уметь действовать в соответствии с предложенным алгоритмом;
- понимать и использовать математические средства наглядности (рисунки, чертежи, схемы и др.) для иллюстрации, интерпретации, аргументации;
- находить в различных источниках информацию, необходимую для решения математических проблем, и представлять её в понятной форме; принимать решение в условиях неполной и избыточной, точной и вероятностной информации; **коммуникативные**
- организовывать учебное сотрудничество и совместную деятельность с учителем и сверстниками: определять цели, распределять функции и роли участников;
- взаимодействовать и находить общие способы работы; работать в группе: находить общее решение и разрешать конфликты на основе согласования позиций и учёта интересов; слушать партнёра; формулировать, аргументировать и отстаивать своё мнение;
- прогнозировать возникновение конфликтов при наличии разных точек зрения;
- разрешать конфликты на основе учёта интересов и позиций всех участников;
- координировать и принимать различные позиции во взаимодействии;
- аргументировать свою позицию и координировать её с позициями партнёров при выработке общего решения в совместной деятельности.

#### *Предметные результаты*

- осознанно понимать графическую культуру как совокупность достижений человечества;
- иметь представление о форме предметов и геометрических тел, их составе, структуре, размерах формы, положении и ориентации предметов в пространстве;
- следовать правилам и приемам выполнения и чтения чертежей различного назначения;
- развивать творческое мышление и умение преобразования формы предмета.
- применять графические знания в новой ситуации при решении задач с творческим содержанием (в том числе с элементами конструирования);
- следовать основным правилам выполнения, чтения и обозначения видов, сечений и разрезов на комплексных чертежах;
- следовать условным обозначениям материалов на чертежах;
- познакомиться с основными типами разъемных и неразъемных соединений;
- следовать условным изображениям и обозначениям резьбы на чертежах;
- следовать особенностям выполнения чертежей общего вида и сборочных;
- следовать условностям и способам упрощения на чертежах общего вида и сборочных;
- следовать особенностям выполнения архитектурно-строительных чертежей;
- следовать способам построения развёрток преобразованных геометрических тел; методам вспомогательных секущих плоскостей
- осознано воспринимать графическую культуру как совокупность достижений человечества в области освоения графических способов передачи информации;
- представлять форму предметов и геометрических тел, их состав, структуру, размеры, положение и ориентацию предметов в пространстве;
- следовать правилам выполнения и чтения чертежей в соответствии с основными стандартами ЕСКД;
- следовать правилам выполнения шрифтов и чертежей;
- следовать методам графического отображения геометрической информации (метод центрального и параллельного проецирования);
- следовать методу прямоугольного (ортогонального) проецирования на одну, две, три плоскости проекции;
- следовать способам построения проекций;
- следовать последовательности выполнения чертежа детали;
- следовать простейшим геометрическим построениям;
- следовать принципам построения наглядных изображений;
- следовать основным правилам построения линий пересечения простейших геометрических образов;
- анализировать форму детали (с натуры и по графическим изображениям);
- читать и выполнять проекционные изображения, развёртки простых геометрических тел и моделей деталей;
- проводить самоконтроль правильности и качества выполнения простейших графических работ;
- анализировать форму предметов в натуре и по их чертежам;
- анализировать графический состав изображений;
- выполнять геометрические построения (деление окружности на равные чести, сопряжения);
- читать и выполнять чертежи несложных деталей, эскизы и наглядные изображения предметов;
- развивать визуально-пространственное мышление (осуществлять преобразования простой геометрической формы, изменять положение и ориентацию объекта в пространстве, отображать перечисленные преобразования на чертеже);
- рационально использовать чертежные инструменты.
- проводить самоконтроль правильности и качества выполнения простейших графических работ;
- правильно выбирать главное изображение, оптимальное количество изображений, типы изображений на комплексном чертеже (или эскизе) модели, детали, простейшей сборочной единицы;
- выполнять необходимые виды, сечения и разрезы на комплексных чертежах несложных моделей и деталей;
- выполнять чертежи несложных сборочных единиц, состоящих из трех шести деталей;
- ориентироваться на схемах движения транспорта, планах населенных пунктов и других объектов;
- читать и выполнять несложные архитектурно-строительные чертежи;
- пользоваться государственными стандартами (ЕСКД), учебником, учебными пособиями, справочной литературой;
- выражать средствами графики идеи, намерения, проекты;
- выполнять необходимые разрезы;
- правильно определять необходимое число изображений;
- выполнять чертежи резьбовых соединений деталей;
- применять полученные знания при решении задач с творческим содержанием (в том числе с элементами конструирования).
- осознано воспринимать графическую культуру как совокупность достижений человечества в области освоения графических способов передачи информации;
- развивать зрительную память, ассоциативное мышление, статическое, динамическое и пространственное представления;
- развивать творческое мышление и формировать элементарные умения преобразования формы предметов, изменения их положения и ориентации в пространстве;
- следовать опыту создания творческих работ с элементами конструирования;
- применять графические знания в новой ситуации при решении задач с творческим содержанием (в том числе с элементами конструирования);
- осуществлять взаимодействие с электронными поисковыми системами;
- соотносить полученные результаты поиска со своей деятельностью;
- целенаправленно искать и использовать информационные ресурсы, необходимые для решения учебных и практических задач с помощью средств ИКТ;
- использовать компьютерные технологии для решения учебных задач;
- создавать информационные ресурсы разного типа.

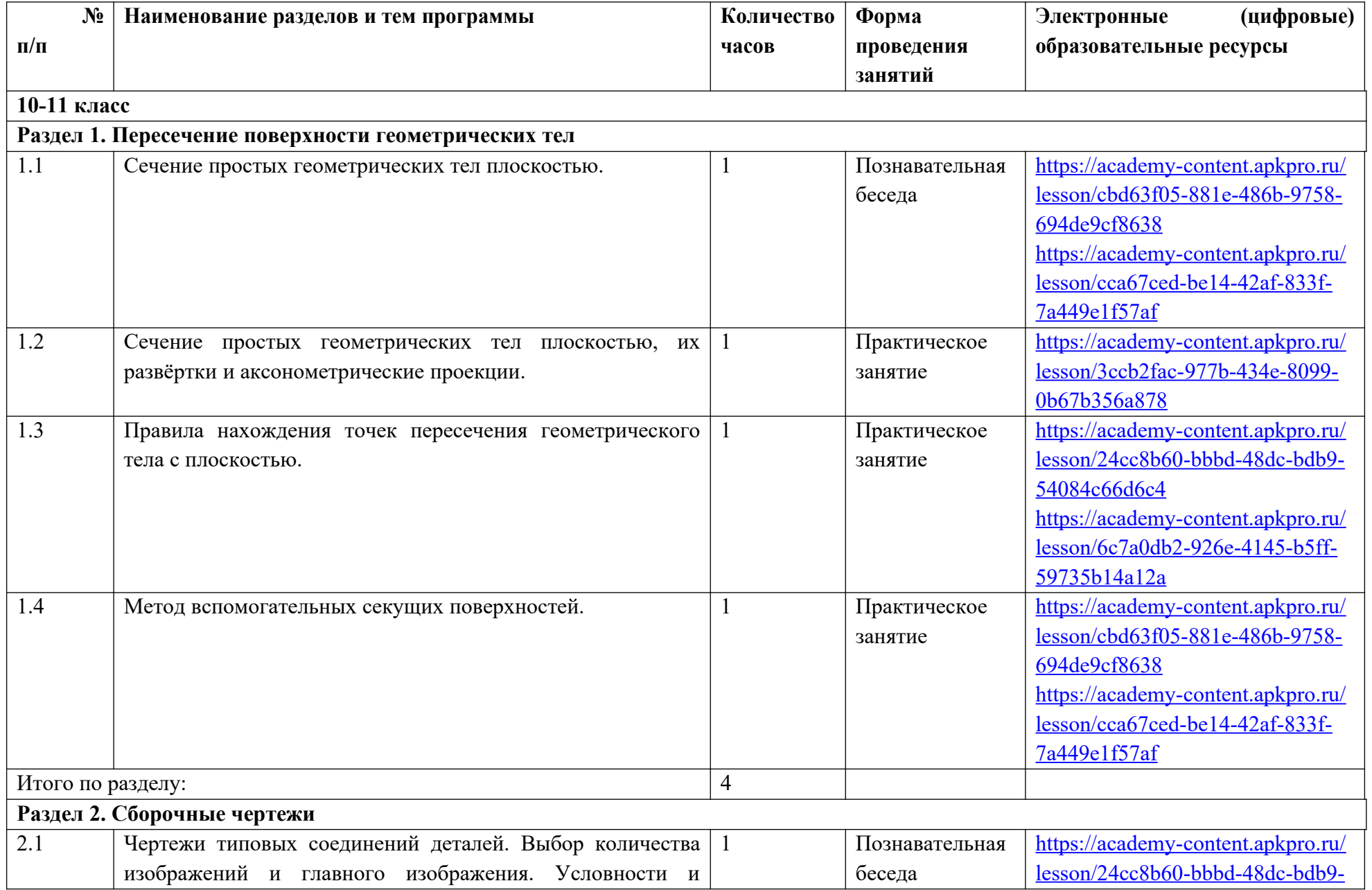

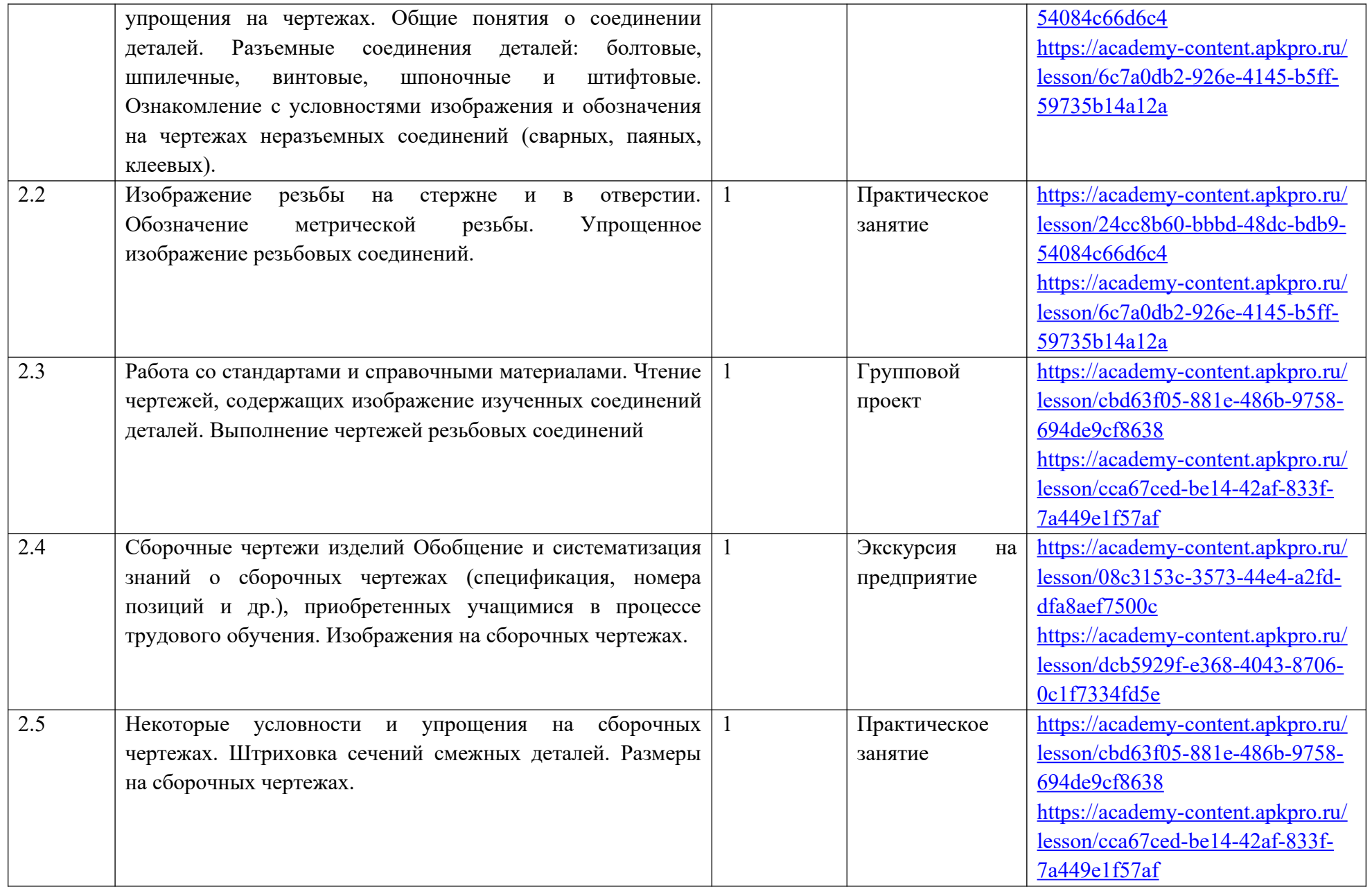

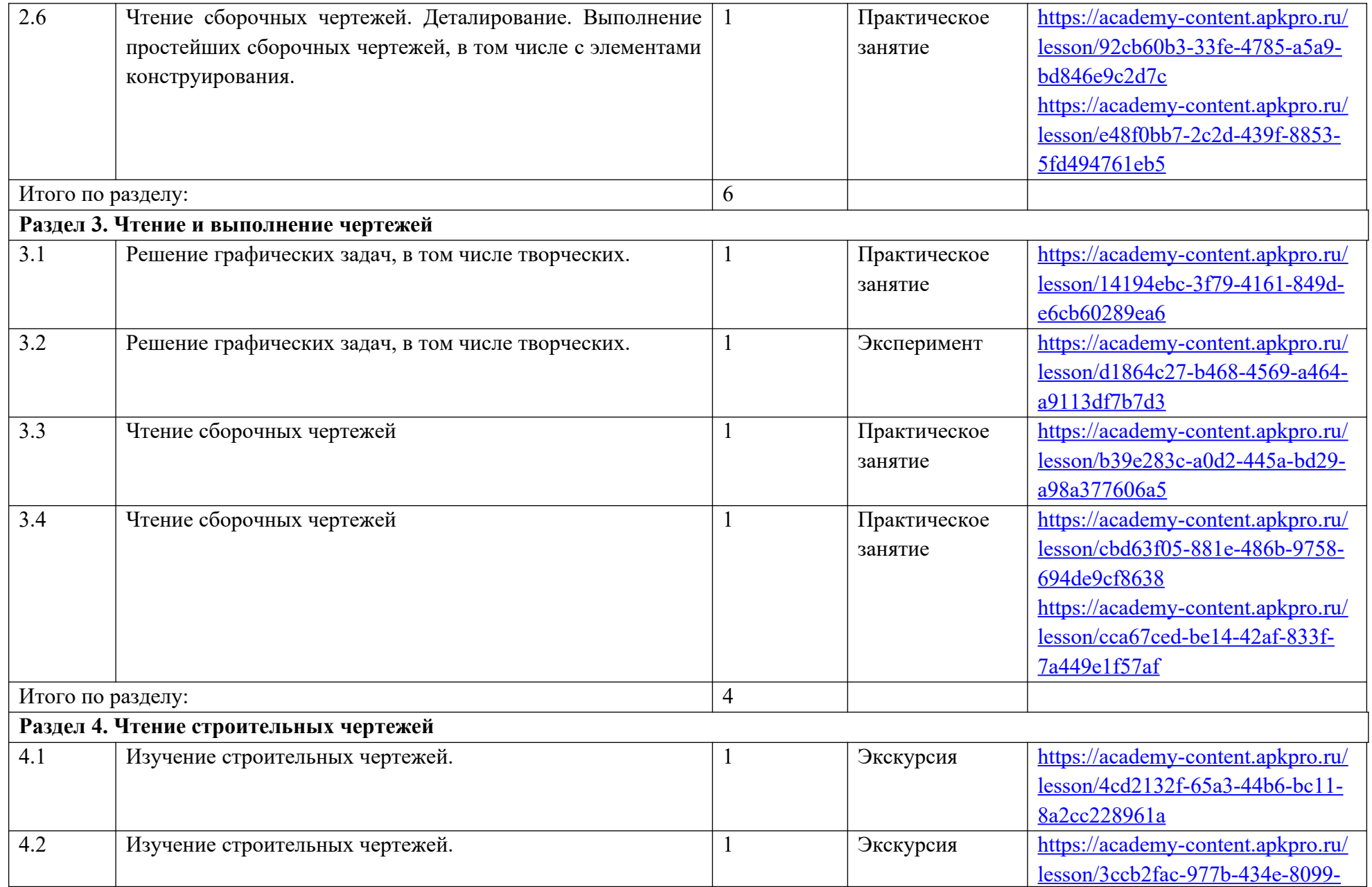

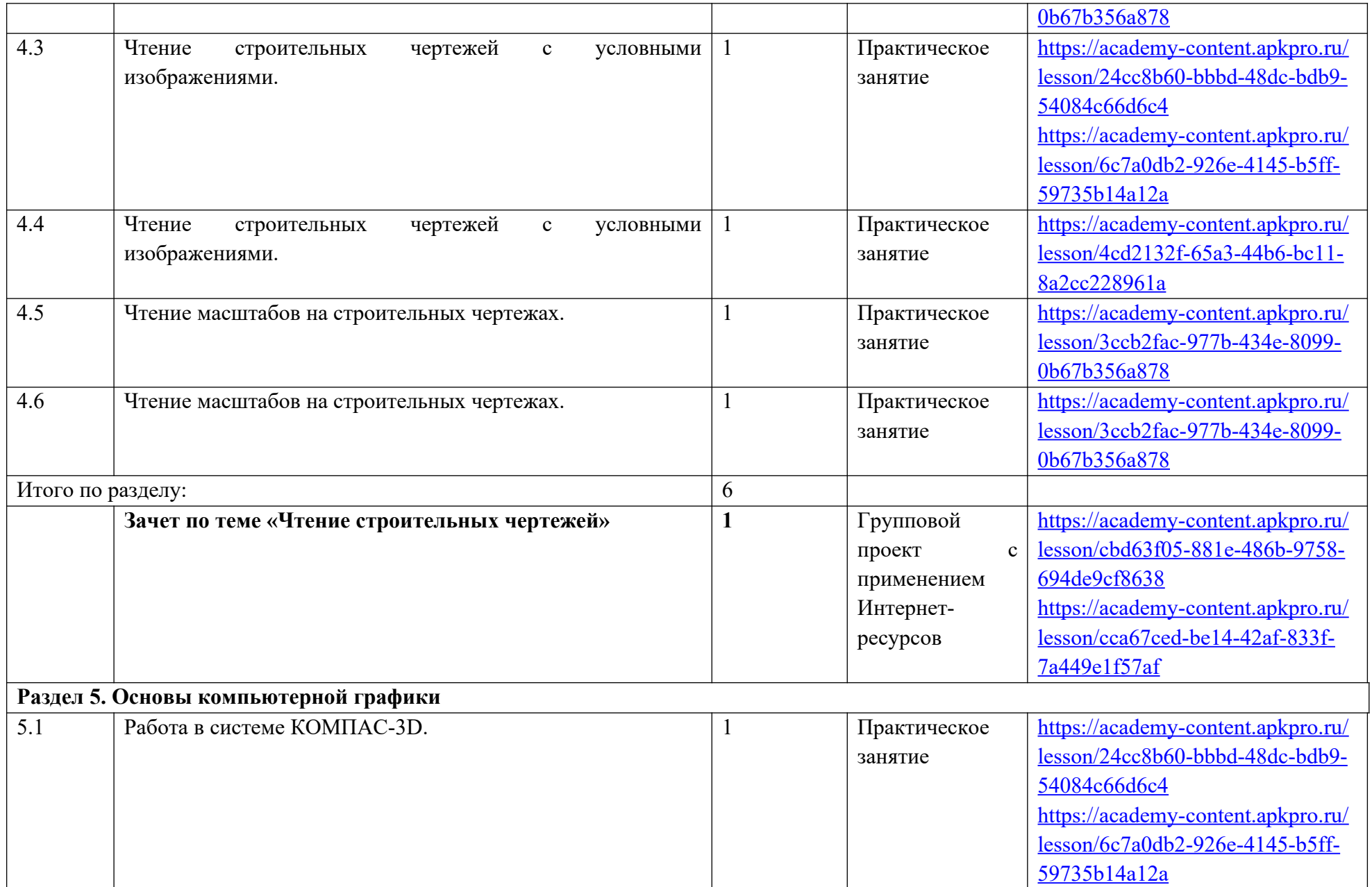

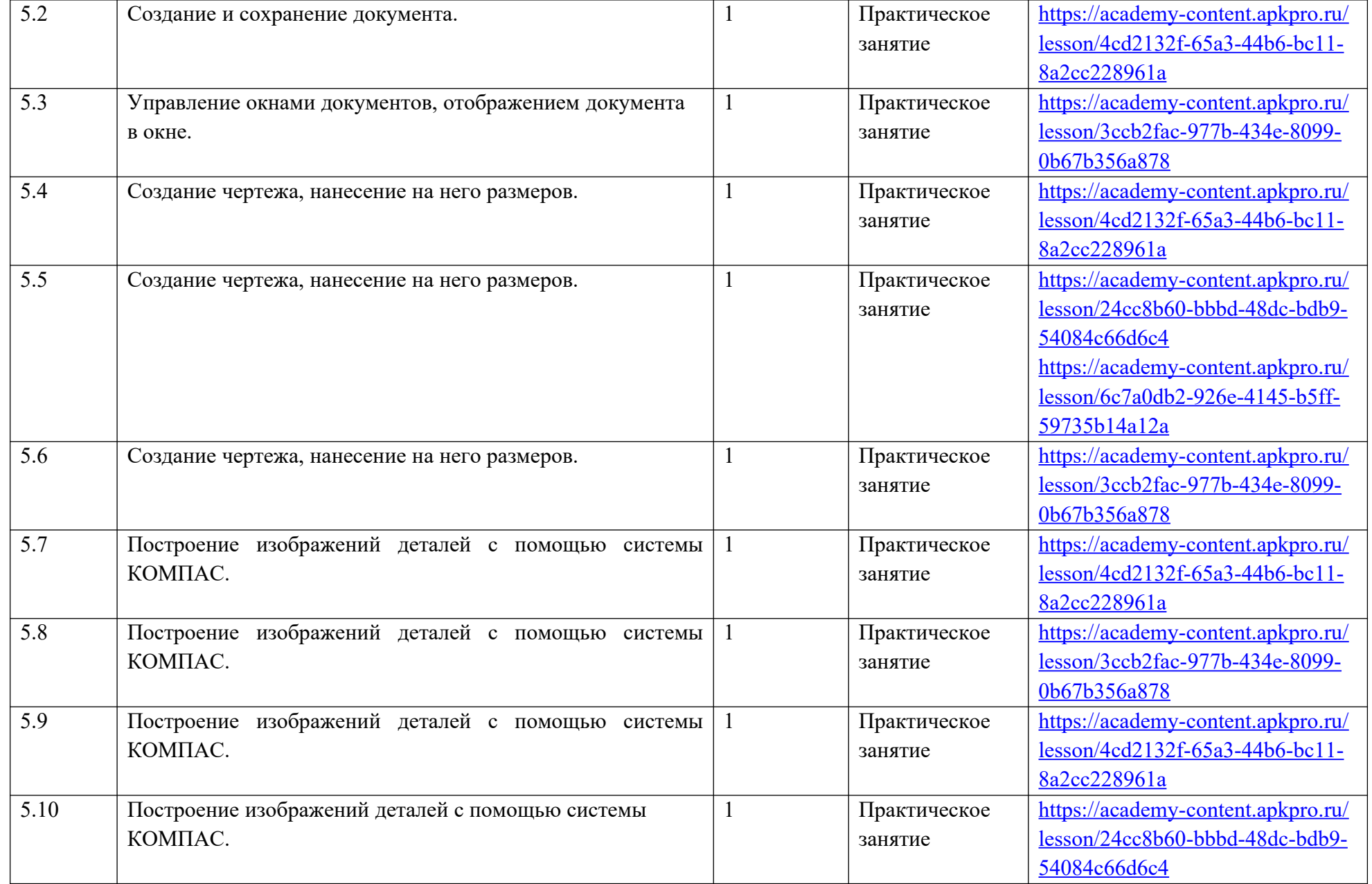

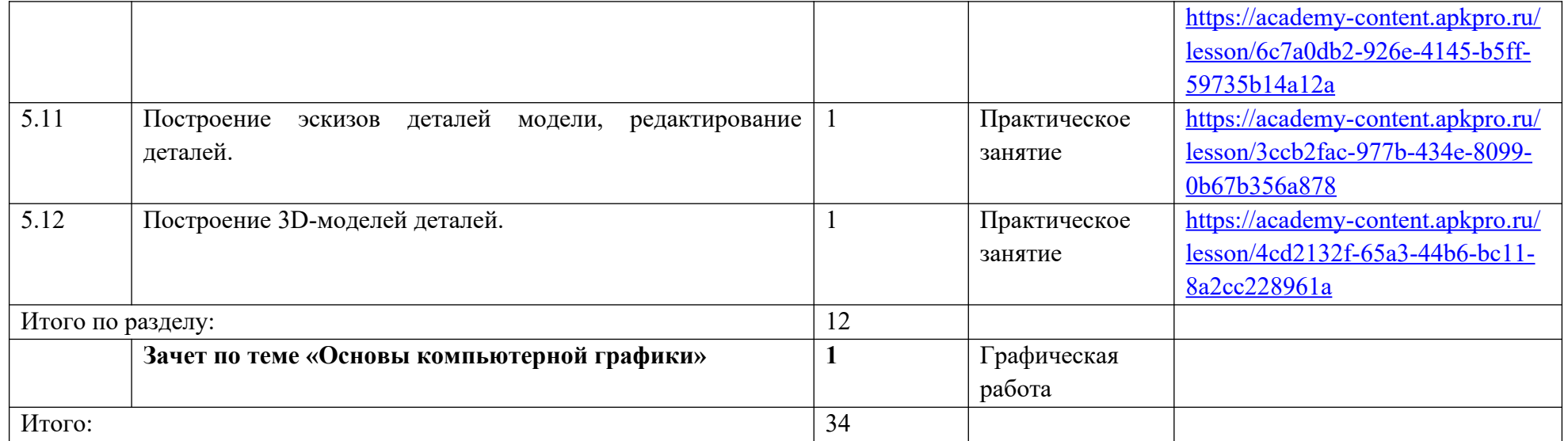